**DirExport Crack With Registration Code PC/Windows**

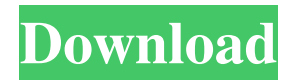

## **DirExport [Mac/Win] (April-2022)**

If you prefer to keep an eye on what's going on with your computer, then you need the app that can export files, folders and their related details for detailed observation and analysis. DirExport is an advanced and approachable software utility designed to export lists with files, directories and their various details to reports for closer inspection. The main app window is elegant and well-structured, putting emphasis on simplicity. All options are visible, giving you an overview before diving into the configuration process. Using the built-in drive navigator, you can seamlessly explore disk directories and locate the files you want to take into account for the listing. View details for files and directories Their details are displayed on the bottom part of the window, and these include the file name, full path, size and extension, date and time of last modification, along with the total files and folders. Worth noting is that folders can be included in the listing, while files can be kept or discarded. It's possible to filter files by mask, sort them by any of the previously described fields, as well as to hide extensions, headers and gridlines. Preview and export listings When it comes to export options, DirExport lets you choose between plain text format TXT (tabdelimited), HTML, CSV (tab-delimited) and Excel spreadsheet XLS. Alternatively, it can just copy all information to the Clipboard, so that you can paste it wherever required. Results can be previewed in any of the file formats while keeping in mind that Microsoft Excel must be installed to be able to preview spreadsheets. It's not required for saving data as XLS files, though. Portability advantages There is no installation involved, which makes DirExport portable. It's packed in a single.exe file that can be dropped anywhere on the disk or copied to a pen drive to directly launch it on any PC without setup. It doesn't need DLLs or other components to work properly, nor does it integrate new

entries into the system registry. However, it creates temporary files for previews. Configuration settings are remembered on exit. Evaluation and conclusion We haven't experienced any stability issues in our tests, thanks to the fact that the tool didn't hang, crash or prompt errors. It analyzed file details and created listings swiftly while remaining light on system resources consumption. We didn't test to see if it would work on older Windows versions. Sometimes in these apps a folder

## **DirExport Crack+ Free PC/Windows Latest**

\* Macro recorder and editor \* Macro recorder records any macro executed on your computer. \* Macro editor allows you to view, edit and save macros that have been recorded on your computer. \* Recorder lets you save and run a macro at any time. \* Editor - allows you to view, edit and save macros that have been recorded on your computer. \* Add-ons - bring you tons of additional features to speed up your everyday work. \* Make macros easily. \* Built-in recorder - able to record even macros in background without interrupting your working. \* Built-in editor - you can edit your macros directly. \* Built-in scheduler you can schedule a macro to run at a later time. \* Recording and editing - quick and easy. \* Flexible. \* Powerful. \* Excellent. Manage your computer in the best way possible. KEYMACRO Macros has a great tool: \* macro recorder. \* macro editor. \* macro scheduler. \* add-ons. \* working environment. \* many more features. When there is more than one macro recorded, you can edit or edit the latest one. Macro recorder you can edit the recorded macro. Macro editor - you can view, edit and save macros that have been recorded on your computer. Macro scheduler - you can schedule a macro to run at a later time. Work smoothly and save time. KEYMACRO Description: \* Macro recorder and editor \* Macro recorder records any macro executed on your computer. \* Macro editor allows you to view, edit and save macros that

have been recorded on your computer. \* Add-ons - bring you tons of additional features to speed up your everyday work. \* Make macros easily. \* Built-in recorder - able to record even macros in background without interrupting your working. \* Built-in editor - you can edit your macros directly. \* Built-in scheduler - you can schedule a macro to run at a later time. \* Recording and editing - quick and easy. \* Flexible. \* Powerful. \* Excellent. Manage your computer in the best way possible. KEYMACRO Macros has a great tool: \* macro recorder. \* macro editor. \* macro scheduler. \* add-ons. \* working environment. \* many more features. 1d6a3396d6

## **DirExport Crack Download**

Use this app to get detailed information about files and directories on your computer, including name, size, path, date and time of last modification, as well as their extension. The all-new version of Synology Disk Station Manager (DSM) helps to manage file storage in Synology DSM 5.1 and access the DSM in both DSM and NAS environment. It contains the following function to improve the life cycle of NAS and the DSM. 1. Enter the DSM and access storage. (1) You can choose the storage locations of the NAS or the DSM to enter. (2) If you choose the NAS location, the DSM in DSM environment will be opened. (3) If you choose the DSM location, the NAS in NAS environment will be opened. 2. List Disk Groups and Disk Items. (1) Click the list of the disk group or the disk item. (2) You can get detailed information of the disk groups or the disk items. 3. Browse the content of the disk group or the disk item. (1) Click the disk to get detailed information about the content of the disk. 4. Copy the file and directory. (1) Click the disk to copy the file or directory. 5. Backup the file and directory. (1) Click the disk to backup the file or directory. 6. Overwrite the file or directory. (1) Click the disk to overwrite the file or directory. 7. Clone the file or directory. (1) Click the disk to clone the file or directory. Description: MS Office 2010, 2013, 2016 and 2019 are the latest versions of the most popular office applications. All software programs include at least one hundred percent of the latest updates and are supported by the Office 365 program for businesses and enterprises. To maximize the functionality of the programs, you need to have the latest update installed. Requirements: Works with: Microsoft Office 2010, 2013, 2016 and 2019 InfoSoft Software is an up-and-coming software development company that works with developers to bring products and solutions to market. Some of our key partners include;

Verizon, HP, ADP, Fidelity, FPL, FICO, ERP, and Active Directory. Our products include but are not limited to software development, consulting, and training services. We are a small business, as we have limited resources and resources to devote to marketing. Our company is currently

## **What's New In?**

Get organized with this simple and efficient software utility designed to export lists with files, directories and their various details to reports for closer inspection. Interface focuses on simplicity and efficiency The main app window is elegant and well-structured, putting emphasis on simplicity. All options are visible, giving you an overview before diving into the configuration process. Using the built-in drive navigator, you can seamlessly explore disk directories and locate the files you want to take into account for the listing. View details for files and directories Their details are displayed on the bottom part of the window, and these include the file name, full path, size and extension, date and time of last modification, along with the total files and folders. Worth noting is that folders can be included in the listing, while files can be kept or discarded. It's possible to filter files by mask, sort them by any of the previously described fields, as well as to hide extensions, headers and gridlines. Preview and export listings When it comes to export options, DirExport lets you choose between plain text format TXT (tabdelimited), HTML, CSV (tab-delimited) and Excel spreadsheet XLS. Alternatively, it can just copy all information to the Clipboard, so that you can paste it wherever required. Results can be previewed in any of the file formats while keeping in mind that Microsoft Excel must be installed to be able to preview spreadsheets. It's not required for saving data as XLS files, though. Portability advantages There is no installation involved, which makes DirExport portable. It's packed in a

single.exe file that can be dropped anywhere on the disk or copied to a pen drive to directly launch it on any PC without setup. It doesn't need DLLs or other components to work properly, nor does it integrate new entries into the system registry. However, it creates temporary files for previews. Configuration settings are remembered on exit. Free trial Evaluation and conclusion We haven't experienced any stability issues in our tests, thanks to the fact that the tool didn't hang, crash or prompt errors. It analyzed file details and created listings swiftly while remaining light on system resources consumption.

**System Requirements For DirExport:**

Supported Compatible: Windows 7, 8, 8.1, 10 Supported Processors: Intel Core i5 or i3 CPU 7th Generation or higher 2 GB RAM Graphics: DirectX 10.0 compatible GPU with 2 GB VRAM Note: This is an enhanced version of the original game. The game does not have all of the features the original game had. If you wish to play the original game, you should play the original game. Advanced simulation technology. Realistic, eye-catching

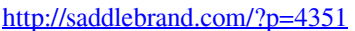

<https://csermooc78next.blog/2022/06/07/easy-image-modifier-4-72/>

<https://www.filmwritten.org/?p=3825>

<https://evgeniyaborisova.com/2022/06/07/portable-librecad-crack-2022/>

<https://kryptokubus.com/wp-content/uploads/2022/06/zyrapri.pdf>

<https://efekt-metal.pl/witaj-swiecie/>

[https://worlegram.com/upload/files/2022/06/8EqbZ7ke38kWCU46z2IN\\_07\\_4a57f99f96de1905f0353777ccf9acdd\\_file.pdf](https://worlegram.com/upload/files/2022/06/8EqbZ7ke38kWCU46z2IN_07_4a57f99f96de1905f0353777ccf9acdd_file.pdf) <https://sanantoniowritersguild.org/biology-grade-v-with-license-code-for-windows-latest/>

[https://bebetter-official.com/wp-content/uploads/2022/06/Kazaa\\_Download\\_Manager.pdf](https://bebetter-official.com/wp-content/uploads/2022/06/Kazaa_Download_Manager.pdf)

[https://hissme.com/upload/files/2022/06/ePwGPwyontTPOhhWpSMR\\_07\\_bffca51e36414669ad5debbb61cc4c8b\\_file.pdf](https://hissme.com/upload/files/2022/06/ePwGPwyontTPOhhWpSMR_07_bffca51e36414669ad5debbb61cc4c8b_file.pdf)

<http://www.uniupa.it/2022/06/07/kostopoulos-web-browser-x64/>

<https://festivalrenecailliedelaventure.com/wp-content/uploads/2022/06/guglglen.pdf>

[https://booktoworm.com/wp-content/uploads/2022/06/Argente\\_\\_Process\\_Manager.pdf](https://booktoworm.com/wp-content/uploads/2022/06/Argente__Process_Manager.pdf)

<https://cupcommunity.com/wp-content/uploads/2022/06/rawdari.pdf>

<http://ticketguatemala.com/sql-to-mongo-crack-x64/>

<http://www.hakcanotel.com/wp-content/uploads/maudays.pdf>

<https://crimebarta.com/wp-content/uploads/2022/06/ornrosa.pdf>

<https://ssmecanics.com/jpa-security-free-april-2022/>

[https://www.darussalamchat.com/upload/files/2022/06/KhjxVqXwRvhqxNbMxkzR\\_07\\_8f19dd9b3c3b2e3c6eecdda64ce2a681](https://www.darussalamchat.com/upload/files/2022/06/KhjxVqXwRvhqxNbMxkzR_07_8f19dd9b3c3b2e3c6eecdda64ce2a681_file.pdf) [\\_file.pdf](https://www.darussalamchat.com/upload/files/2022/06/KhjxVqXwRvhqxNbMxkzR_07_8f19dd9b3c3b2e3c6eecdda64ce2a681_file.pdf)

[https://together-19.com/upload/files/2022/06/VwOyMpHbZ2tG6vDCMpJC\\_07\\_bffca51e36414669ad5debbb61cc4c8b\\_file.pd](https://together-19.com/upload/files/2022/06/VwOyMpHbZ2tG6vDCMpJC_07_bffca51e36414669ad5debbb61cc4c8b_file.pdf) [f](https://together-19.com/upload/files/2022/06/VwOyMpHbZ2tG6vDCMpJC_07_bffca51e36414669ad5debbb61cc4c8b_file.pdf)